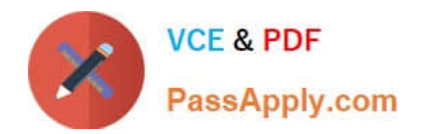

# **C\_S4EWM\_2020Q&As**

SAP Certified Application Associate - Extended Warehouse Management with SAP S/4HANA

## **Pass SAP C\_S4EWM\_2020 Exam with 100% Guarantee**

Free Download Real Questions & Answers **PDF** and **VCE** file from:

**https://www.passapply.com/c\_s4ewm\_2020.html**

### 100% Passing Guarantee 100% Money Back Assurance

Following Questions and Answers are all new published by SAP Official Exam Center

- **C** Instant Download After Purchase
- **83 100% Money Back Guarantee**
- 365 Days Free Update
- 800,000+ Satisfied Customers

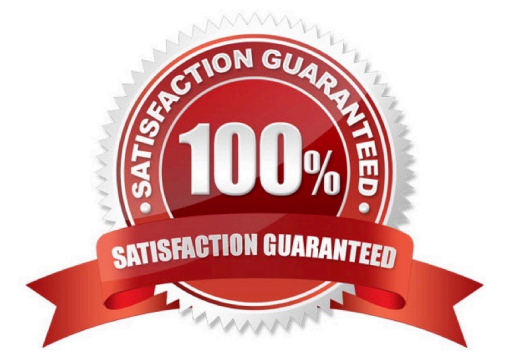

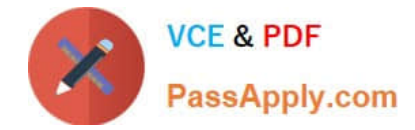

#### **QUESTION 1**

What does SAP recommend for the distribution of master data information via IDoc in a system landscape with a decentralized EWM based on SAP S/4HANA.

- A. Distribute plants and shipping points separately.
- B. Define reduced message types for materials, customer, and vendors.
- C. Use existing message types (like MATMAS, DEBMAS).
- D. Define a distribution model with the Core Interface (CIF).

Correct Answer: D

#### **QUESTION 2**

What is a staging area? Note: There are 2 correct answers to this question.

- A. A storage type in the warehouse reserved for production
- B. An area used for the interim storage of goods in the warehouse
- C. The inbound section of the packing work center
- D. A section in a storage type with the Staging Area Group storage type role

Correct Answer: BD

#### **QUESTION 3**

What is a custodian in SAP EWM? Note: There are 2 correct answers to this question.

- A. It is a supply chain unit.
- B. It is required for the creation of the warehouse.
- C. It is a warehouse attribute.
- D. It is part of the stock information.

Correct Answer: CD

#### **QUESTION 4**

Which objects in the SAP Extended Warehouse Management (SAP EWM) application are used to map an SAP ERP warehouse to an SAP EWM warehouse? Note: There are 2 correct answers to this question.

#### A. Business system

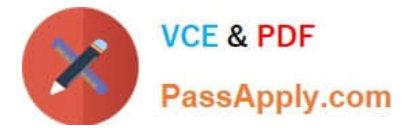

- B. Storage location
- C. Warehouse number
- D. Plant

Correct Answer: AC

#### **QUESTION 5**

Which of the following are storage type roles? Note: There are 3 correct answers to this question.

- A. Identification Point
- B. Deconsolidation
- C. Conveyor System
- D. Production Supply
- E. Work Center in Staging Area Group

Correct Answer: ADE

#### **QUESTION 6**

What is required to perform explicit counting using the Quality Inspection Engine? Note: There are 2 correct answers to this question.

- A. Inspection rule
- B. QM integration
- C. Work center
- D. Sampling procedure

Correct Answer: AC

#### **QUESTION 7**

Your customer wants to implement the material flow system (MFS) to control conveyors and the automated high rack storage area. How do you connect SAP Extended Warehouse Management to communicate with the programmable logic controllers (PLC)? Note: There are 2 correct answers to this question.

A. Activate the link to the subsystems using the ALE interface on the warehouse number

B. Send an IDoc through a Post Processing Framework action to the PLC.

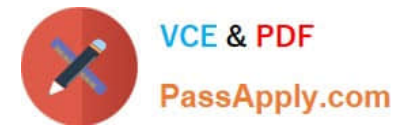

- C. Directly integrate to the PLC using ABAP Push Channels.
- D. Use an RFC adapter to connect with the TCP/IP socket server of the PLC

```
Correct Answer: AD
```
#### **QUESTION 8**

Which of the following actions can you perform from the shipping cockpit? Note: There are 2 correct answers to this question.

- A. Create waves.
- B. Create and check in transportation units.
- C. Assign outbound delivery orders and inbound deliveries to transportation units.

D. Post goods receipts.

Correct Answer: AB

#### **QUESTION 9**

Which objects can you add to the warehouse cockpit? Note: There are 2 correct answers to this question.

- A. Alerts from alert management
- B. Calculated measurement services
- C. Tailored measurement services
- D. Basic measurement services

Correct Answer: BC

#### **QUESTION 10**

Which of the following are internal goods movements? Note: There are 3 correct answers to this question.

- A. Slotting
- B. Ad hoc movements
- C. Warehouse reorganization
- D. Replenishment
- E. Direct putaway

Correct Answer: BCD

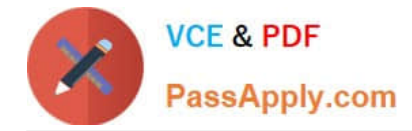

#### **QUESTION 11**

Which stocks can be displayed in the SAP Extended Warehouse Management warehouse management monitor? Note: There are 2 correct answers to this question.

- A. Stock on resources
- B. Stock at third party
- C. Stock in transportation units
- D. Stock in transit

Correct Answer: AC

#### **QUESTION 12**

Which physical inventory procedure is storage-bin-specific only? Note: There are 2 correct answers to this question.

- A. Low stock physical inventory procedure
- B. Zero stock physical inventory procedure
- C. Periodic physical inventory procedure
- D. Ad hoc physical inventory procedure

Correct Answer: BD

#### **QUESTION 13**

How can you configure the storage of products in a temperature-controlled area of a warehouse? Note: There are 3 correct answers to this question.

- A. Create a new storage bin type
- B. Create a new storage type
- C. Configure a material staging area
- D. Create a new putaway control indicator
- E. Configure a storage type search sequence

Correct Answer: BDE

#### **QUESTION 14**

Which limit values can you use to restrict the size of warehouse orders? Note: There are 2 correct answers to this

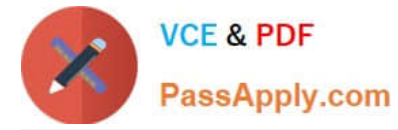

question.

- A. Resources
- B. Products
- C. Items
- D. Processing time
- Correct Answer: CD

#### **QUESTION 15**

Which distribution methods can you use to replicate delivery documents from an SAP ERP system to SAP Extended Warehouse Management? Note: There are 2 correct answers to this question.

- A. Distribution via Post Processing Framework (PPF) actions
- B. Immediate distribution at document creation
- C. Core Interface (CIF) distribution model
- D. Manual distribution

Correct Answer: BD

[C\\_S4EWM\\_2020 PDF](https://www.passapply.com/c_s4ewm_2020.html) **[Dumps](https://www.passapply.com/c_s4ewm_2020.html)** 

[C\\_S4EWM\\_2020 VCE](https://www.passapply.com/c_s4ewm_2020.html) **[Dumps](https://www.passapply.com/c_s4ewm_2020.html)** 

[C\\_S4EWM\\_2020](https://www.passapply.com/c_s4ewm_2020.html) **[Braindumps](https://www.passapply.com/c_s4ewm_2020.html)**